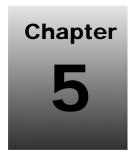

# **SECTION II: LANGUAGE BASICS**

# **Operators**

*Chapter 04: Basic Fundamentals* demonstrated declaring and initializing variables. This chapter depicts how to do something with them, using operators.

Operators are an important part of any programming language and their function is simple i.e. they allow manipulating data.

Operators are special symbols or keywords used to designate mathematical operations or some other types of operation that are performed on one or more values called **operands**.

Operators are indispensable components of Java. Java provides around 40 different operators. Operators are used for simple purposes such as:

- ☐ Assigning values to variables
- Working with strings
- □ Working with numbers
- ☐ Controlling program flow And so on...

| O | perators i | in I | ava. | fall | into | the | follov | ving | different | catego | ories: |
|---|------------|------|------|------|------|-----|--------|------|-----------|--------|--------|
| _ |            | ,    | ,    |      |      |     |        | ·    |           |        |        |

- □ Assignment
- □ Arithmetic
- □ Relational
- □ Logical
- □ Bitwise
- □ Compound assignment
- Conditional
- □ Type

Whilst exploring operators in Java, it's also prudent to know which operators have the highest precedence. Precedence determines in which order operators execute.

The operators in the following table are listed according to precedence order:

| Operators            | Precedence |      |       |       |            |      |
|----------------------|------------|------|-------|-------|------------|------|
| Postfix              | expr++     | expr |       |       |            |      |
| Unary                | ++expr     | expr | +expr | -expr | ~          | !    |
| Multiplication       | *          | /    | %     |       |            |      |
| Additive             | +          | -    |       |       |            |      |
| Shift                | <<         | >>   | >>>   |       |            |      |
| Relational           | <          | >    | <=    | >=    | instanceof | _    |
| Equality             | ==         | !=   |       |       |            |      |
| Bitwise AND          | &          |      |       |       |            |      |
| Bitwise Exclusive OR | ^          |      |       |       |            |      |
| Bitwise Inclusive OR |            |      |       |       |            | _    |
| Logical AND          | &&         |      |       |       |            |      |
| Logical OR           |            |      |       |       |            | _    |
| Ternary              | ?          | :    |       |       |            |      |
| Assignment           | =          | +=   | _=    | *=    | /=         | %=   |
| -                    | &=         | ^=   | =     | <<=   | >>=        | >>>= |

From the above table, it is clear that the operator **Postfix** has the **highest precedence**.

Operators with higher precedence are evaluated **before** operators with relatively lower precedence.

Operators on the same line have equal precedence. When operators of equal precedence appear in the same expression, a rule must govern which is evaluated first.

All binary operators except for the assignment operators are evaluated from left to right and the assignment operators are evaluated right to left.

## **Properties Of Operators**

In Java, an **expression** carries out some operation(s) that are directed by a list of allowed **operators**.

An **operator** acts upon one, two or three **operands**. The following are some general properties of operators:

## **Operands**

| A | n | operand | can | be: |
|---|---|---------|-----|-----|
|---|---|---------|-----|-----|

- ☐ A numeric variable i.e. integer, floating point or character
- ☐ Any primitive type variable i.e. numeric and boolean
- □ Reference variable to an object
- ☐ A literal i.e. numeric value, boolean value or string
- □ An array element i.e. "a[2]"
- Char primitive, which in numeric operations is treated as an unsigned two byte integer

#### The operator is:

- ☐ Unary, if it acts on a single operand
- □ Binary, if it requires two operands

The **conditional operator** is the only **ternary** operator in Java.

A unary operator may appear before [prefix] its argument or after [postfix] its argument, whereas, a binary or ternary operator appears between its arguments.

## **Returned Value**

After an operation completes, a value is **returned**.

#### Example

The following example uses the assignment operator = and the addition operator +.

#### **Solution:**

```
int x = 3;
int y = x+5;
```

## **Explanation:**

The above example results into:

- □ x holding the value 3
- □ y holding the value 8 [3+5]

The assignment operator = in the statement returns the value of y i.e. 8.

#### Example

The following example uses the above statement **y=x+5** in another expression.

#### **Solution:**

```
int x=3;
int y;
int z = (y=x+5) * 4;
```

## **Explanation:**

The above example results into:

- □ y holding the value 8
- □ z holding the value 32

The assignment operator = in the statement y=x+5 produces a new value for y and returns the value of y to be used in the expression for z.

## **Arithmetic Operators**

There are five operators used to accomplish basic arithmetic in Java.

Arithmetic Operators that Java provides are addition, subtraction, multiplication and division, which are very similar to the counterparts in basic mathematics. The only additional symbol that looks new is %, which divides one operand by another and returns the remainder as its result.

| The following are the arithmetic operators | The following | g are the | arithmetic | operators: |
|--------------------------------------------|---------------|-----------|------------|------------|
|--------------------------------------------|---------------|-----------|------------|------------|

| Operator | Meaning        | Example | Result |
|----------|----------------|---------|--------|
| +        | Addition       | x=3     |        |
|          |                | x+3     | 6      |
| -        | Subtraction    | x=3     |        |
|          |                | 5-x     | 2      |
| *        | Multiplication | x=5     |        |
|          |                | x*5     | 25     |
| /        | Division       | 20/2    | 10     |
|          |                | 7/2     | 3.5    |
| %        | Modulus        | 5%3     | 2      |
|          |                | 7%2     | 1      |
|          |                | 20%2    | 0      |

The arithmetic operators can be combined with the simple assignment operator to create compound assignments.

## Example

The following example shows how the value of x is incremented by 5.

## **Solution:**

```
x+=5;
Alternatively:
```

x=x+5;

The + operator can also be used for concatenating/joining two strings together.

## Example

## **Solution:**

```
class ConcatString {
  public static void main(String[] args){
    String firstString = "Welcome ";
    String secondString = "to Sharanam Shah website.";
    String thirdString = firstString + secondString;
    System.out.println(thirdString);
  }
}
```

Compile the above code spec as follows:

<System Prompt:/> javac ConcatString.java

Run the compiled code spec as follows:

<System Prompt:/> java ConcatString

#### Output:

Welcome to Sharanam Shah website.

This program using the assignment operator, makes appropriate string assignments to the first two variables and then using + concatenates the two values, assigns the concatenated value to a third variable which now contains "Welcome to Sharanam Shah website." and finally outputs the concatenated value.

## Example

#### **Solution:**

```
1 class ArithmeticOperator {
 2
      public static void main(String[] args) {
 3
         int num1 = 38 + 26;
 4
         System.out.println ("Addition of two numbers is: " + num1);
 5
         int num2 = 25 * 25;
 6
 7
         System.out.println ("Multiplication of two numbers is: " + num2);
8
9
         int num3 = 25 * 25 - 35;
10
         System.out.println ("Multiplication and Subtraction of numbers are: " + num3);
      }
11
12 }
```

Compile the above code spec as follows:

<System Prompt:/> javac ArithmeticOperator.java

Run the compiled code spec as follows:

<System Prompt:/> java ArithmeticOperator

## Output:

Addition of two numbers is: 64 Multiplication of two numbers is: 625

Multiplication and Subtraction of numbers are: 590

## **Assignment Operators**

Variables were invented with an objective to hold something, which is usually data. That's where the assignment operator comes in.

To fill a variable with data, an assignment operator such as = [equal] symbol can be used.

Assignment operator enables writing a value to a variable. The first operand [the one on the left of the assignment operator] must be a variable. The value of an assignment is the final value assigned to the variable. This operator can be used to assign strings, integers even the results of functions

## **Syntax:**

<variable> = <expression>

## Example

## **Solution:**

```
int var = 5;
String str = 'Sharanam Shah';
Object fn = MyFunction();
```

## **Explanation:**

In the above code spec:

- ☐ The variable **var** is assigned the value **5**
- ☐ The variable **str** is assigned the value **Sharanam Shah**
- □ The variable **fn** is assigned the value **returned by the function MyFunction()**

#### The following table displays the expressions and its meaning:

| Operators | Expression | Meaning   |
|-----------|------------|-----------|
| =         | x=y        | x=y       |
| +=        | x += y     | x = x + y |
| _=        | x -= y     | x = x - y |
| *=        | x *= y     | x = x * y |
| /=        | x /= y     | x = x / y |
| %=        | x %= y     | x = x % y |

## Example

#### **Solution:**

```
1 class AssignmentOperator{
 2
      public static void main(String[] args) {
 3
        int num1 = 40;
 4
        int num2 = num1;
        System.out.println ("Second number is: " + num2);
 5
 6
 7
        num2 *= num1;
8
        System.out.println ("Multiplication of two numbers is: " + num2);
9
10
        num2 /= num1;
        System.out.println ("Division of two numbers is: " + num2);
11
12
13 }
```

Compile the above code spec as follows:

<System Prompt:/> javac AssignmentOperator.java

Run the compiled code spec as follows:

<System Prompt:/> java AssignmentOperator

## **Output:**

Second number is: 40

Multiplication of two numbers is: 1600

Division of two numbers is: 40

## **Increment and Decrement**

There are operators which are unique i.e. they operate only on variables and not on any value. The reason for this is that in addition to calculating the result value, the value of the variable itself changes as well.

These special operators are called increment and decrement operators.

The increment operator is ++ and the decrement operator is --. These operators are placed immediately after or immediately before a variable name.

Increment and decrement operators are called *prefix* and *postfix* operators.

## The following table shows the increment and decrement examples:

| Example | Description    | Result                  | Value of the Variable             |
|---------|----------------|-------------------------|-----------------------------------|
| var++   | Post increment | var is incremented by 1 | The previous value of var         |
| ++var   | Pre increment  | var is incremented by 1 | The new value of var (incremented |
|         |                |                         | value)                            |
| var     | Post decrement | var is decremented by 1 | The previous value of var         |
| var     | Pre decrement  | var is decremented by 1 | The new value of var (decremented |
|         |                |                         | value)                            |

## Example

Consider the following example.

#### **Solution:**

```
1 class IncrementDecrement {
      public static void main(String[] args) {
 3
         int x, y, z;
 4
         x = 42;
 5
         y = x++;
         System.out.println("Post Increment: " + y);
 6
 7
         z = ++x;
 8
         System.out.println("Pre Increment: " + z);
 9
      }
10 }
```

Compile the above code spec as follows:

<System Prompt:/> javac IncrementDecrement.java

Run the compiled code spec as follows:

<System Prompt:/> java IncrementDecrement

## Output:

Post Increment: 42 Pre Increment: 44

## **Explanation:**

In the above code spec:

- $\Box$  The variable x is given the value 42
- $\Box$  The variable y is given the variable x's value i.e. 42 before it is incremented and then the value of x is increment to 43

□ The value of x is incremented to 44 and then the value of z is given the variable x's value This is the example of *pre-increment*. Here, the increment takes place first and assignment takes place next. Hence, the value of z is 44 and not 43.

## **Relational Operators**

Java has several operators, known as **relational operators**, which are used when making comparisons between variables and any other type of information in the program.

A relational operator compares two values and determines the relationship between them.

All relational operators are binary operators and their operands are numeric expressions.

Binary numeric promotion is applied to the operands of these operators. These operators are used in expressions that returns Boolean values of *true* or *false*, depending on whether the comparison being made is true or not. Relational operators have precedence lower than arithmetic operators, but higher than that of the assignment operators.

#### The following table shows a list of comparison operators:

| Operator | Meaning                  | Example  | Returns |
|----------|--------------------------|----------|---------|
| ==       | Equal                    | 3 == 9   | False   |
| !=       | Not equal                | 3!=9     | True    |
| <        | Less than                | 3 < 9    | True    |
| >        | Greater than             | 15 > 18  | False   |
| <=       | Less than or equal to    | 3 <= 9   | True    |
| >=       | Greater than or equal to | 15 >= 18 | False   |

#### Example

#### **Solution:**

```
1 class RelationalOperator {
2    public static void main(String[] args) {
3        int num1 = 40;
4        int num2 = 50;
5        if (num1 < num2) {
6             System.out.println(num1 + " is less than " + num2);
7        }</pre>
```

```
B }
9 }
```

Compile the above code spec as follows:

<System Prompt:/> javac RelationalOperator.java

Run the compiled code spec as follows:

<System Prompt:/> java RelationalOperator

## **Output:**

40 is less than 50

## **Logical Operators**

Expressions that result in Boolean values such as relation operators can be combined to form more complex expressions. This is handled through logical operators. These operators are used for the logical combination AND, OR and the logical NOT.

| Operator | Meaning | Description                                         | Example   | Returns |
|----------|---------|-----------------------------------------------------|-----------|---------|
| &&       | AND     | When two Boolean expressions are linked by the      | (A && B)  | False   |
|          |         | && operators, the combined expression returns a     | , ,       |         |
|          |         | true only if both the Boolean expressions is true.  |           |         |
| П        | OR      | When two Boolean expressions are linked by the      | (A     B) | True    |
|          |         | operators, the combined expression returns a        | , , ,     |         |
|          |         | true, if either of the Boolean expressions is true. |           |         |
| !        | NOT     | It reverses the value of a Boolean expression the   | !(A && B) | True    |
|          |         | same way that a minus symbol reverses the           | ,         |         |
|          |         | positive or negative sign on a number.              |           |         |

## Example

## **Solution:**

```
class LogicalOperator {
  public static void main(String[] args) {
    boolean a = true;
  boolean b = false;
  System.out.println("a && b = " + (a&&b));
  System.out.println("a || b = " + (a||b));
  System.out.println("!(a && b) = " + !(a && b));
}

system.out.println("!(a && b) = " + !(a && b));
}
```

Compile the above code spec as follows:

<System Prompt:/> javac LogicalOperator.java

Run the compiled code spec as follows:

<System Prompt:/> java LogicalOperator

## Output:

a && b = false a || b = true !(a && b) = true

# **Bitwise Operator**

Java provides Bit wise operators to manipulate the contents of variables at the bit level.

Bitwise operators perform an operation on the bitwise representation of their arguments. Unless the arguments are strings, they are converted to their corresponding integer representation and the operation is then performed.

These variables must be of numeric data type such as char, short, int or long.

## The following table displays the bitwise operators:

| Operator | Meaning        | Description                                                                |
|----------|----------------|----------------------------------------------------------------------------|
| &        | Bitwise AND    | Compares all the bits in operand one against all the bits on               |
|          |                | operand two and returns a result with all the joint bits set.              |
| , or,    | Bitwise OR     | Compares all the bits in operand one against those in operand              |
|          |                | two and returns a result with all the bits set in either of them.          |
| ^        | Bitwise XOR    | Compares all the bits in operand one against those in operand              |
|          | (Exclusive OR) | two and returns a result with all the bits set in either of them           |
|          |                | but <b>not both</b> .                                                      |
| ~        | Unary Bitwise  | Flip each bit making every zeros a one and every one a zero.               |
|          | Compliment     | For example, a byte contains 8 bits, applying this operator to a           |
|          |                | value whose bit pattern is <b>00000000</b> would change to <b>11111111</b> |
| <<       | Signed Left    | Shifts a bit to the left. High order bits lost. Zero bits fill in right    |
|          | Shift          | bits.                                                                      |
| >>       | Signed Right   | Shifts a bit to the right. Low order bits lost. Same bits value as         |
|          | Shift          | sign fills in the left bits. Zero for positive numbers and 1 for           |
|          |                | negative numbers.                                                          |
| >>>      | Unsigned       | Shifts a zero into the leftmost position while the leftmost                |
|          | Right Shift    | position after >> depends on sign extension.                               |

## Example

## **Solution:**

```
1 class BitwiseOperator {
      public static void main(String[] args) {
 3
         int num1 = 12 ^ 9;
 4
         int num2 = 12 & 9;
 5
         int num3 = 12 | 9;
 6
         int x = 0xFAEF;
 7
         int y = 0xF8E9;
 8
         System.out.println(num1);
9
         System.out.println(num2);
10
         System.out.println(num3);
         System.out.println(x << y);
11
12
         System.out.println(x >> y);
13
         System.out.println(x >>> y);
14
15 }
```

Compile the above code spec as follows:

<System Prompt:/> javac BitwiseOperator.java

Run the compiled code spec as follows:

<System Prompt:/> java BitwiseOperator

## Output:

```
5
8
13
32890368
125
125
```

## **Conditional Operator**

The conditional operator ?: can be thought of as shorthand for an if-then-else statement.

This operator is also known as the **ternary operator** because it uses three operands. It is the only ternary operator in Java.

The operator evaluates the first argument and, if true, evaluates the second argument. If the first argument evaluates to false, then the third argument is evaluated.

## Syntax:

```
variable x = (expression)? value if true : value if false
```

#### Example

#### **Solution:**

```
1 class ConditionalOperator {
       public static void main(String[] args) {
3
          int a, b;
4
          a = 10;
 5
          b = (a == 1) ? 20: 30;
          System.out.println( "Value of b is : " + b );
b = (a == 10) ? 20: 30;
 6
 7
8
          System.out.println( "Value of b is : " + b );
9
       }
10 }
```

Compile the above code spec as follows:

<System Prompt:/> javac ConditionalOperator.java

Run the compiled code spec as follows:

<System Prompt:/> java ConditionalOperator

## Output:

```
Value of b is: 30
Value of b is: 20
```

# The instance Of Operator

The instanceOf operator is used for object reference variables. It checks whether an object is of a particular type.

The instanceOf operator is used to test if an object is an instance of a class, an instance of a subclass or an instance of a class that implements a particular interface.

## Syntax:

(Object reference variable) instanceOf (class/interface type)

If the object referred by the variable on the left side of the operator passes the **IS-A** check for the class/interface type on the right side then the result is true.

## Example

#### **Solution:**

```
1 public class InstanceOfOperator {
      public static void main(String[] args) {
 3
         String s = "Sharanam Shah";
4
         if (s instanceof java.lang.String) {
 5
          System.out.println("TRUE");
 6
 7
         else {
 8
          System.out.println("FALSE");
9
10
11 }
```

Compile the above code spec as follows:

<System Prompt:/> javac InstanceOfOperator.java

Run the compiled code spec as follows:

<System Prompt:/> java InstanceOfOperator

## Output:

TRUE

## Example

## Solution: [Parent.java]

```
1 class Parent {
2  public Parent() {
3  4  }
5 }
```

## Solution: [Child.java]

```
1 class Child extends Parent {
2  public Child() {
3   super();
4  }
5 }
```

## Solution: [MainClass.java]

```
public class MainClass {
   public static void main(String[] a) {
      Child child = new Child();
   if (child instanceof Parent) {
       System.out.println("true");
   }
}
```

## Compile the above code spec as follows:

<System Prompt:/> javac MainClass.java

Since this file is dependent on other .java files such as Parent.java and Child.java all of these are automatically compiled.

## Run the compiled code spec as follows:

<System Prompt:/> java MainClass

## **Output:**

true

#### **HINT**

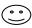

When using the instanceOf operator, keep in mind that NULL is not an instance of anything.

The Book CDROM holds the complete application source code for the following applications:

- □ Codespecs \ Section 2 \ Chapter05\_Cds \ ConcatString.java
- □ Codespecs \ Section 2 \ Chapter05\_Cds \ ArithmeticOperator.java
- □ Codespecs \ Section 2 \ Chapter05\_Cds \ **AssignmentOperator.java**
- □ Codespecs \ Section 2 \ Chapter05\_Cds \ IncrementDecrement.java
- □ Codespecs \ Section 2 \ Chapter05\_Cds \ **RelationalOperator.java**
- □ Codespecs \ Section 2 \ Chapter05\_Cds \ LogicalOperator.java
- □ Codespecs \ Section 2 \ Chapter05\_Cds \ BitwiseOperator.java
- □ Codespecs \ Section 2 \ Chapter05\_Cds \ InstanceOfOperator.java
- □ Codespecs \ Section 2 \ Chapter05\_Cds \ Parent.java
- ☐ Codespecs \ Section 2 \ Chapter05\_Cds \ Child.java

□ Codespecs \ Section 2 \ Chapter05\_Cds \ MainClass.java

The application can be directly used by compiling and executing it.